# <span id="page-0-0"></span>**6. [Kontrollanweisungen II](#page-0-0)**

Sichtbarkeit, Lokale Variablen, While-Anweisung, Do-Anweisung, Sprunganweisungen

## **Wiederholung: Primzahltest**

**// Program: prime.cpp**

```
// Test if a given natural number is prime.
#include <iostream>
#include <cassert>
int main () {
 // Input
 unsigned int n;
  std::cout << "Test if n>1 is prime for n =? ";
 std::cin >> n;
 assert (n > 1);
 // Computation: test possible divisors d
 unsigned int d;
  for (d = 2; n % d != 0; ++d);
 // Output
 if (d < n)
   // d is a divisor of n in {2,...,n-1}
    std::cout << n << " = " << d << "
* " << n / d << ".\n";
 else {
   // no proper divisor found
   assert (d == n);
   std::cout << n << " is prime.\n";
  }
 return 0;
}
```
## **Blocke ¨**

Blöcke gruppieren mehrere Anweisungen zu einer neuen Anweisung

**{statement1 statement2 ... statementN}**

Beispiel: Rumpf der main Funktion

```
int main() {
      ...
}
```
Beispiel: Schleifenrumpf

```
for (unsigned int i = 1; i <= n; ++i) {
    s += i;
    std::cout << "partial sum is " << s << "\n";
}
```
### **Sichtbarkeit**

Deklaration in einem Block ist ausserhalb des Blocks nicht "sichtbar".

```
int main ()
{
    {
      int i = 2;
    }
    std::cout << i; // Fehler: undeklarierter Name
    return 0;
}
  block
```
"Blickrichtung"

main block

171

## **Kontrollanweisung definiert Block**

**}**

Kontrollanweisungen verhalten sich in diesem Zusammenhang wie Blöcke

```
int main()
{
       for (unsigned int i = 0; i < 10; ++i)
   \begin{bmatrix} 28 \\ 3 \\ 5 \end{bmatrix} b \begin{bmatrix} 1 & 0 & 0 \\ 0 & 0 & 0 \\ 0 & 0 & 0 \\ 0 & 0 & 0 \end{bmatrix}std::cout << i; // Fehler: undeklarierter Name
       return 0;
```
# **G¨ultigkeitsbereich einer Deklaration**

*Potenzieller* Gültigkeitsbereich: Ab Deklaration bis Ende des Programmteils, der die Deklaration enthält.

#### **Im Block**

**{ int i = 2; ... }** scope

#### **Im Funktionsrumpf**

$$
\begin{array}{c}\n\text{int } \text{min() } \{ \\
\text{int } i = 2; \\
\vdots \\
\text{set } \text{int} \text{int} \\
\text{return } 0; \\
\end{array}
$$

#### **In Kontrollanweisung**

**for ( int i = 0; i < 10; ++i) {s += i; ... }** scope 173

## **G¨ultigkeitsbereich einer Deklaration**

*Wirklicher* Gültigkeitsbereich = Potenzieller Gültigkeitsbereich minus darin enthaltene potenzielle Gültigkeitsbereiche von Deklarationen des gleichen Namens

```
int main()
  {
in main int i = 2;
     for (int i = 0; i < 5; ++i)
  i_2 in for
          // outputs 0,1,2,3,4
          std::cout << i;
Gültigkeit von i
Gültigkeit von i
       // outputs 2
      std::cout << i;
     return 0;
```
**}**

### **Automatische Speicherdauer**

Lokale Variablen (Deklaration in Block)

- werden bei jedem Erreichen ihrer Deklaration neu "angelegt", d.h.
	- Speicher / Adresse wird zugewiesen
	- evtl. Initialisierung wird ausgeführt
	- werden am Ende ihrer deklarativen Region "abgebaut" (Speicher wird freigegeben, Adresse wird ungültig)

### **Lokale Variablen**

```
int main()
{
   int i = 5;
   for (int j = 0; j < 5; ++j) {
       std::cout << ++i; // outputs 6, 7, 8, 9, 10
       int k = 2;
       std::cout << −−k; // outputs 1, 1, 1, 1, 1
   }
}
```
Lokale Variablen (Deklaration in einem Block) haben *automatische Speicherdauer*.

**while** ( *condition* ) *statement*

.

*statement*: beliebige Anweisung, Rumpf der **while** Anweisung

*condition*: konvertierbar nach **bool**.

**while** ( *condition* ) *statement*

ist äquivalent zu

**for** ( ; *condition* ; ) *statement*

## **while-Anweisung: Semantik**

**while** ( *condition* ) *statement*

*condition* wird ausgewertet

- **true:** Iteration beginnt *statement* wird ausgeführt
- **false**: **while**-Anweisung wird beendet.

Bei **for**-Anweisung ist oft expression allein für den Fortschritt zuständig ("Zählschleife")

```
for (unsigned int i = 1; i \le n; +i)
   s += i;
```
Falls der Fortschritt nicht so einfach ist, kann **while** besser lesbar sein.

#### **Beispiel: Die Collatz-Folge** (n ∈ N)

$$
\blacksquare n_0 = n
$$
\n
$$
\blacksquare n_i = \begin{cases} \frac{n_{i-1}}{2} & , \text{ falls } n_{i-1} \text{ gerade} \\ 3n_{i-1} + 1 & , \text{ falls } n_{i-1} \text{ ungerade} \end{cases}, i \ge 1.
$$

n=5: 5, 16, 8, 4, 2, 1, 4, 2, 1, ... (Repetition bei 1)

### **Die Collatz-Folge in** C++

**return 0;**

```
// Program: collatz.cpp
// Compute the Collatz sequence of a number n.
```

```
#include <iostream>
int main()
{
 // Input
  std::cout << "Compute the Collatz sequence for n =? ";
 unsigned int n;
 std::cin >> n;
 // Iteration
 while (n > 1) {
    if (n % 2 == 0)
     n = n / 2;
    else
      n = 3 * n + 1;std::cout << n << " ";
  }
  std::cout << "\n";
```
#### **Die Collatz-Folge in** C++

 $n = 27$ :

82, 41, 124, 62, 31, 94, 47, 142, 71, 214, 107, 322, 161, 484, 242, 121, 364, 182, 91, 274, 137, 412, 206, 103, 310, 155, 466, 233, 700, 350, 175, 526, 263, 790, 395, 1186, 593, 1780, 890, 445, 1336, 668, 334, 167, 502, 251, 754, 377, 1132, 566, 283, 850, 425, 1276, 638, 319, 958, 479, 1438, 719, 2158, 1079, 3238, 1619, 4858, 2429, 7288, 3644, 1822, 911, 2734, 1367, 4102, 2051, 6154, 3077, 9232, 4616, 2308, 1154, 577, 1732, 866, 433, 1300, 650, 325, 976, 488, 244, 122, 61, 184, 92, 46, 23, 70, 35, 106, 53, 160, 80, 40, 20, 10, 5, 16, 8, 4, 2, 1

Erscheint die 1 für jedes  $n$ ?

- Man vermutet es, aber niemand kann es beweisen!
- Falls nicht, so ist die **while**-Anweisung zur Berechnung der Collatz-Folge für einige  $n$  theoretisch eine Endlosschleife!

## **do Anweisung**

**do** *statement* **while** ( *expression* );

*statement*: beliebige Anweisung, Rumpf der **do** Anweisung . *expression*: konvertierbar nach **bool**.

## **do Anweisung**

```
do
 statement
while
( expression );
```
ist äquivalent zu

*statement* ; **while** ( *expression* ) *statement* ;

### **do-Anweisung: Semantik**

#### **do** *statement* **while** ( *expression* );

**In Iteration beginnt**  $\leftarrow$ 

*statement* wird ausgeführt.

*expression* wird ausgewertet

- **true: Iteration beginnt**
- **false**: **do**-Anweisung wird beendet.

Summiere ganze Zahlen (bei 0 ist Schluss):

```
int a; // next input value
int s = 0; // sum of values so far
do {
   std::cout << "next number =? ";
   std::cin >> a;
   s += a;
   std::cout << "sum = " << s << " \n'} while (a != 0);
```
## **Zusammenfassung**

Auswahl (bedingte *Verzweigungen*)

**if**: und **if-else**-Anweisung

■ Iteration (bedingte *Sprünge*)

- **for-Anweisung**
- **while**-Anweisung
- **do**-Anweisung

Blöcke und Gültigkeit von Deklarationen

# **Sprunganweisungen**

#### **break**

#### **continue**

#### **break;**

#### umschliessende Iterationsanweisung wird sofort beendet. nützlich, um Schleife "in der Mitte" abbrechen zu können  $4$

<sup>4</sup>und unverzichtbar bei switch-Anweisungen.

Summiere ganze Zahlen (bei 0 ist Schluss):

```
int a;
int s = 0;
do {
   std::cout << "next number =? ";
   std::cin >> a;
   // irrelevant in letzter Iteration:
   s += a;
   std::cout << "sum = " << s << "\ln":
  } while (a != 0);
```
#### Unterdrücke irrelevante Addition von 0:

```
int a;
int s = 0;
do {
   std::cout << "next number =? ";
   std::cin >> a;
   if (a == 0) break; // Abbruch in der Mitte
   s += a;
   std::cout << "sum = " << s << "\ln":
} while (a != 0)
```
**}**

Äquivalent und noch etwas einfacher:

```
int a;
int s = 0;
for (;;) {
   std::cout << "next number =? ";
   std::cin >> a;
   if (a == 0) break; // Abbruch in der Mitte
   s += a;
   std::cout << "sum = " << s << "\ln":
```
Version ohne break wertet a stets zweimal aus und benötigt zusätzlichen Block.

```
int a = 1;
int s = 0;
for (;a != 0;) {
   std::cout << "next number =? ";
   std::cin >> a;
   if (a != 0) {
       s += a;
       std::cout << "sum = " << s << "\ln":
   }
}
```
#### **continue-Anweisung**

#### **continue;**

- Kontrolle überspringt den Rest des Rumpfes der umschliessenden Iterationsanweisung
- Iterationsanweisung wird aber *nicht* abgebrochen

### **Taschenrechner mit continue**

Ignoriere alle negativen Eingaben:

**}**

```
for (;;)
{
   std::cout << "next number =? ";
   std::cin >> a;
   if (a < 0) continue; // springe zu }
   if (a == 0) break;
   s += a;
   std::cout << "sum = " << s << "\ln":
```
# **Aquivalenz von Iterationsanweisungen ¨**

Wir haben gesehen:

**while** und **do** können mit Hilfe von **for** simuliert werden

Es gilt aber sogar: Nicht ganz so einfach falls ein continue im Spiel ist!

Alle drei Iterationsanweisungen haben die gleiche "Ausdruckskraft" (Skript).

## **Kontrollfluss**

Reihenfolge der (wiederholten) Ausführung von Anweisungen

- Grundsätzlich von oben nach unten.  $\blacksquare$ 
	- . . . ausser in Auswahl- und Kontrollanweisungen

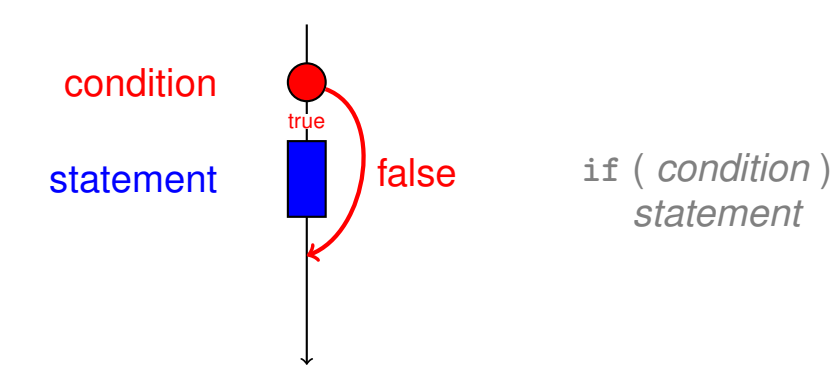

#### **Kontrollfluss if else**

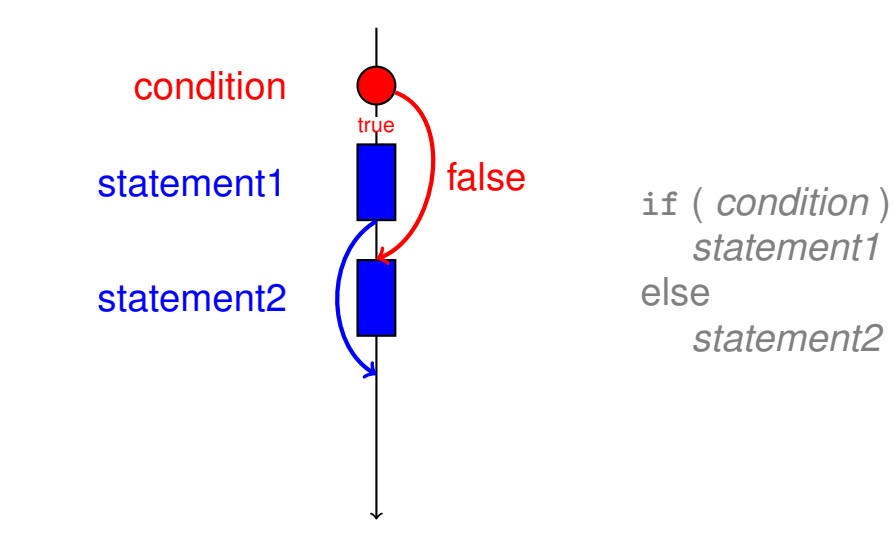

## **Kontrollfluss for**

**for** ( *init statement condition* **;** *expression* ) *statement*

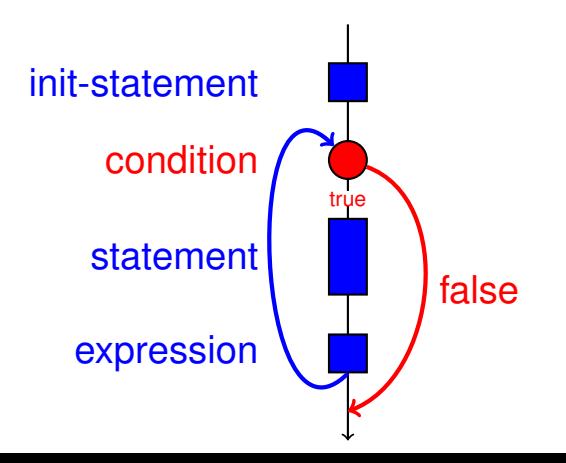

#### **Kontrollfluss break in for**

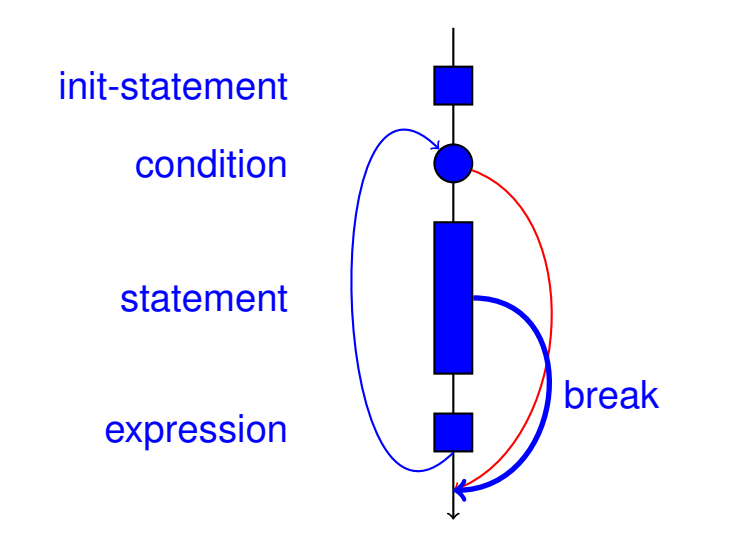

#### **Kontrollfluss continue in for**

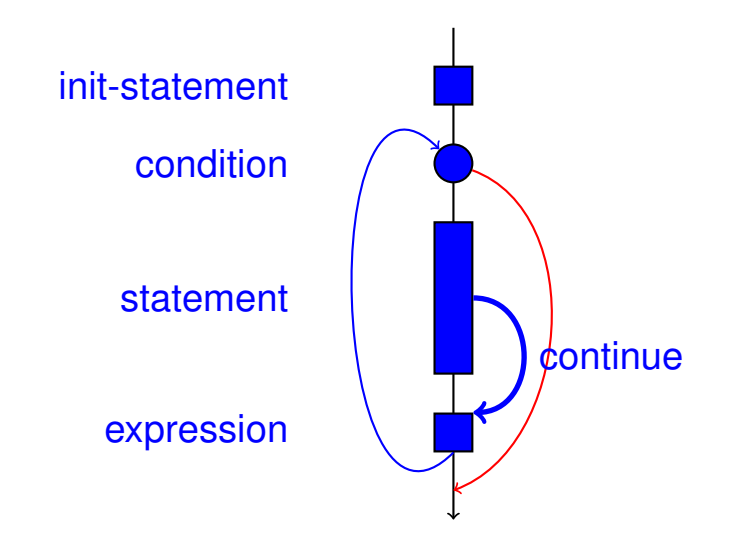

# **Kontrollfluss: Die guten alten Zeiten?**

#### **Beobachtung**

Wir brauchen eigentlich nur **if**'s und Sprünge an beliebige Stellen im Programm (**goto**).

Modelle:

- **Maschinensprache**
- **Assembler ("höhere"** Maschinensprache)
- BASIC, die erste Programmiersprache für ein allgemeines Publikum (1964)

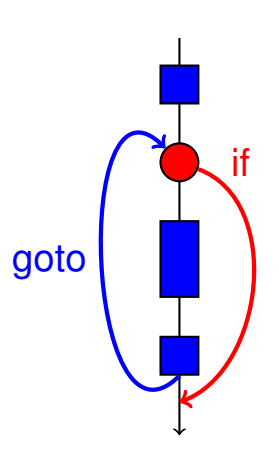

## **BASIC und die Home-Computer...**

...ermöglichten einer ganzen Generation von Jugendlichen das Programmieren.

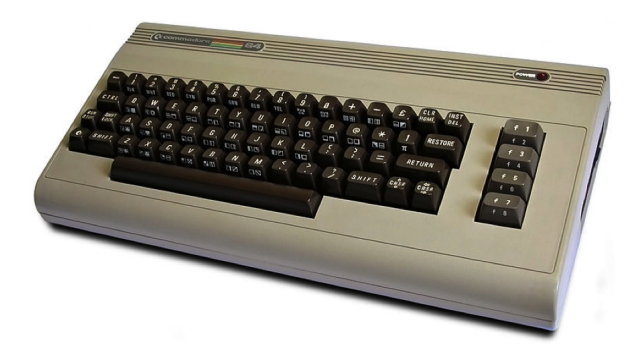

#### Home-Computer Commodore C64 (1982)

# **Spaghetti-Code mit goto**

Ausgabe aller Primzahlen mit der Programmiersprache BASIC

```
GATA
     1 A A
  iNτċNŽD) GOTO 70
```
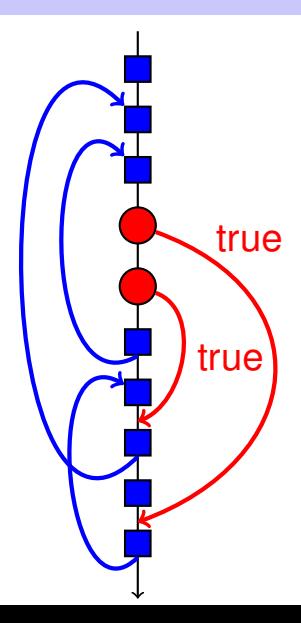

# **Die ,,richtige" Iterationsanweisung**

Ziele: Lesbarkeit, Prägnanz. Insbesondere

- **Nenige Anweisungen**
- **Nenige Zeilen Code**
- **Einfacher Kontrollfluss**
- **Einfache Ausdrücke**

Ziele sind oft nicht gleichzeitig erreichbar.

# **Ungerade Zahlen in** {0, . . . , 100}

Erster (korrekter) Versuch:

```
for (unsigned int i = 0; i < 100; ++i)
{
   if (i % 2 == 0)
       continue;
   std::cout << i << "\n";
}
```
# **Ungerade Zahlen in** {0, . . . , 100}

*Weniger* Anweisungen, *weniger* Zeilen:

```
for (unsigned int i = 0; i < 100; ++i)
{
   if (i % 2 != 0)
       std::cout << i << "\n";
}
```
# **Ungerade Zahlen in** {0, . . . , 100}

*Weniger* Anweisungen, *einfacherer* Kontrollfluss:

```
for (unsigned int i = 1; i < 100; i += 2)
       std::cout << i << "\n";
```
#### Das ist hier die "richtige" Iterationsanweisung!

- **realisieren unbedingte Sprünge.**
- sind wie **while** und **do** praktisch, aber nicht unverzichtbar
- sollten vorsichtig eingesetzt werden: nur dort wo sie den Kontrollfluss *vereinfachen*, statt ihn *komplizierter* zu machen

## **Die switch-Anweisung**

#### **switch** (*condition) statement*

- *condition*: Ausdruck, konvertierbar in einen integralem Typ
- *statement* : beliebige Anweisung, in welcher **case** und **default**-Marken erlaubt sind, **break** hat eine spezielle Bedeutung.

```
int Note;
...
switch (Note) {
   case 6:
       std::cout << "super!";
       break;
   case 5:
       std::cout << "gut!";
       break;
   case 4:
       std::cout << "ok!";
       break;
   default:
       std::cout << "schade.";
```
**}**

## **Semantik der switch-Anweisung**

**switch** (*condition) statement*

- **condition wird ausgewertet.**
- Beinhaltet **statement** eine **case**-Marke mit (konstantem) Wert von **condition**, wird dorthin gesprungen.
- Sonst wird, sofern vorhanden, an die **default**-Marke gesprungen. Wenn nicht vorhanden, wird **statement** übersprungen.
- Die **break**-Anweisung beendet die **switch**-Anweisung.

#### **Kontrollfluss switch**

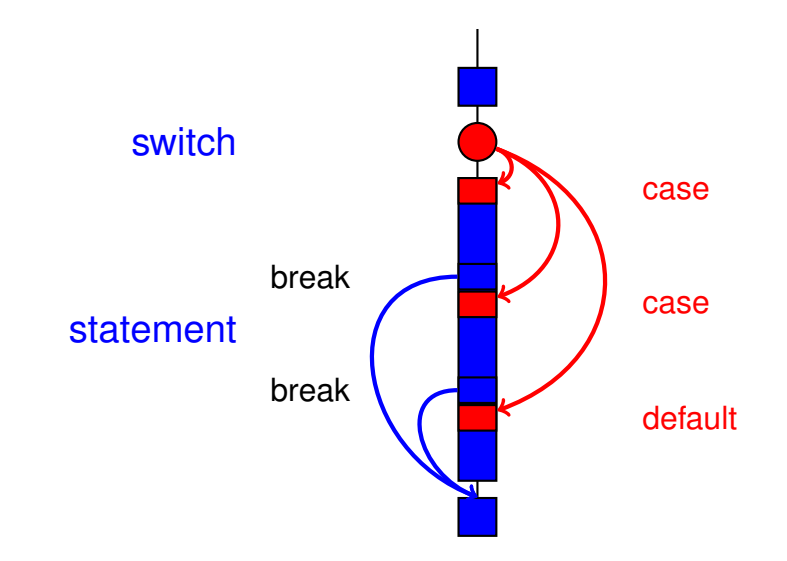

# **Kontrollfluss switch allgemein**

#### Fehlt **break**, geht es mit dem nächsten Fall weiter.

**}**

- 7: Keine Note! 6: bestanden! 5: bestanden! 4: bestanden! 3: oops! 2: ooops!
- 1: oooops!
- 0: Keine Note!

```
switch (Note) {
   case 6:
   case 5:
   case 4:
         std::cout << "bestanden!";
         break;
   case 1:
         std::cout << "o";
   case 2:
         std::cout << "o";
   case 3:
         std::cout << "oops!";
         break;
   default:
         std::cout << "Keine Note!";
```
# <span id="page-48-0"></span>**7. [Fliesskommazahlen I](#page-48-0)**

Typen **float** und **double**; Gemischte Ausdrücke und Konversionen; Löcher im Wertebereich;

# **,,Richtig Rechnen"**

```
// Program: fahrenheit_float.cpp
// Convert temperatures from Celsius to Fahrenheit.
```

```
#include <iostream>
```

```
int main()
{
 // Input
  std::cout << "Temperature in degrees Celsius =? ";
 float celsius;
  std::cin >> celsius;
 // Computation and output
  std::cout << celsius << " degrees Celsius are "
            << 9 * celsius / 5 + 32 << " degrees Fahrenheit.\n";
 return 0;
}
```
### **Fixkommazahlen**

■ feste Anzahl Vorkommastellen (z.B. 7)

**feste Anzahl Nachkommastellen (z.B. 3)** 

0.0824 = 0000000.082← <mark>dritte Stelle abgeschnitten</mark>

**Nachteile** 

- Wertebereich wird *noch* kleiner als bei ganzen Zahlen.
- Repräsentierbarkeit hängt von der Stelle des Kommas ab.

## **Fliesskommazahlen**

■ feste Anzahl signifikante Stellen (z.B. 10)

**p** plus Position des Kommas

**82.4** =  $824 \cdot 10^{-1}$ 

 $0.0824 = 824 \cdot 10^{-4}$ 

■ Zahl ist *Signifikand* × 10<sup>Exponent</sup>

- sind die fundamentalen C++ Typen für Fliesskommazahlen
- approximieren den Körper der reellen Zahlen  $(R, +, \times)$  in der Mathematik
- haben grossen Wertebereich, ausreichend für viele Anwendungen (**double** hat mehr Stellen als **float**)
- sind auf vielen Rechnern sehr schnell

Wie bei **int**, aber . . .

- Divisionsoperator / modelliert "echte" (reelle, nicht ganzzahlige) Division
- Keine Modulo-Operatoren **%** oder **%=**

#### **Literale**

Unterscheiden sich von Ganzzahlliteralen durch Angabe von

#### **Dezimalkomma**

**1.0** : Typ **double**, Wert 1

**1.27f** : Typ **float**, Wert 1.27

#### und / oder Exponent.

**1e3** : Typ **double**, Wert 1000

**1.23e-7** : Typ **double**, Wert 1.23 · 10<sup>−</sup><sup>7</sup>

**1.23e-7f** : Typ **float**, Wert 1.23 · 10<sup>−</sup><sup>7</sup>

#### Approximation der Euler-Zahl

$$
e = \sum_{i=0}^{\infty} \frac{1}{i!} \approx 2.71828\dots
$$

mittels der ersten 10 Terme.

#### **Rechnen mit float: Eulersche Zahl**

```
// Program: euler.cpp
// Approximate the Euler number e.
#include <iostream>
int main ()
{
 // values for term i, initialized for i = 0
 float t = 1.0f; // 1/i!
 float e = 1.0f; // i-th approximation of e
 std::cout << "Approximating the Euler number...\n";
 // steps 1,...,n
  for (unsigned int i = 1; i < 10; ++i) {
   t /= i; // 1/(i-1)! -> 1/i!
   e += t;
   std::cout << "Value after term " << i << ": " << e << "\n";
  }
```

```
return 0;
```
**}**

#### **Rechnen mit float: Eulersche Zahl**

**Value after term 1: 2 Value after term 2: 2.5 Value after term 3: 2.66667 Value after term 4: 2.70833 Value after term 5: 2.71667 Value after term 6: 2.71806 Value after term 7: 2.71825 Value after term 8: 2.71828 Value after term 9: 2.71828**

## **Gemischte Ausdr¨ucke, Konversion**

- **Fliesskommazahlen sind allgemeiner als ganzzahlige Typen.**
- In gemischten Ausdrücken werden ganze Zahlen zu Fliesskommazahlen konvertiert.

#### **9 \* celsius / 5 + 32**

### **Wertebereich**

#### Ganzzahlige Typen:

- Über- und Unterlauf häufig, aber ...
- Wertebereich ist zusammenhängend (keine "Löcher"):  $\mathbb Z$  ist "diskret".

Fliesskommatypen:

- Über- und Unterlauf selten, aber ...
- $\blacksquare$  es gibt Löcher:  $\mathbb R$  ist "kontinuierlich".

## **Locher im Wertebereich ¨**

```
float n1;
std::cout << "First number =? ";
std::cin >> n1;
float n2;
std::cout << "Second number =? ";
std::cin >> n2;
float d;
std::cout << "Their difference =? ";
Eingabe 0.1
std::cin >> d;
std::cout << "Computed difference − input difference = "
         << n1 − n2 − d << "\n";
                                     Eingabe 1.1
                                     Eingabe 1.0
                                     Ausgabe 2.23517e-8
```
Was ist denn hier los? Was ist denn hier los?